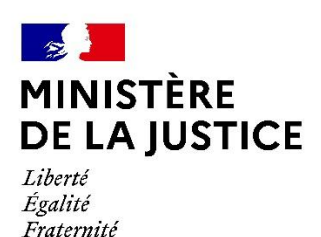

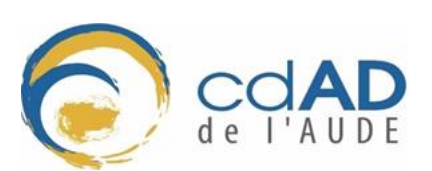

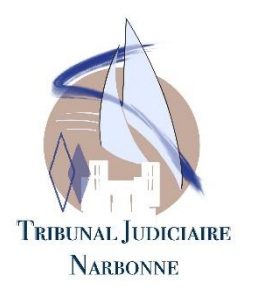

# **Fiche d'inscription**

## **Audience pédagogique au tribunal judiciaire de Narbonne**

**1 fiche par classe**

### A retourner à Madame ROSAY à l'adresse [aude.cdad@gmail.com](mailto:aude.cdad@gmail.com)

Les audiences correctionnelles à juge unique ont lieu au tribunal judiciaire de Narbonne les mardis après-midi. Les audiences pédagogiques s'organisent de la façon suivante :

- 13h15 : arrivée de la classe au tribunal judiciaire de Narbonne
- De 13h15 à 13h50 : intervention d'un professionnel du droit
- 14h00 à 15h30 : audience correctionnelle

Année scolaire 20……. / 20…….

#### **ETABLISSEMENT**

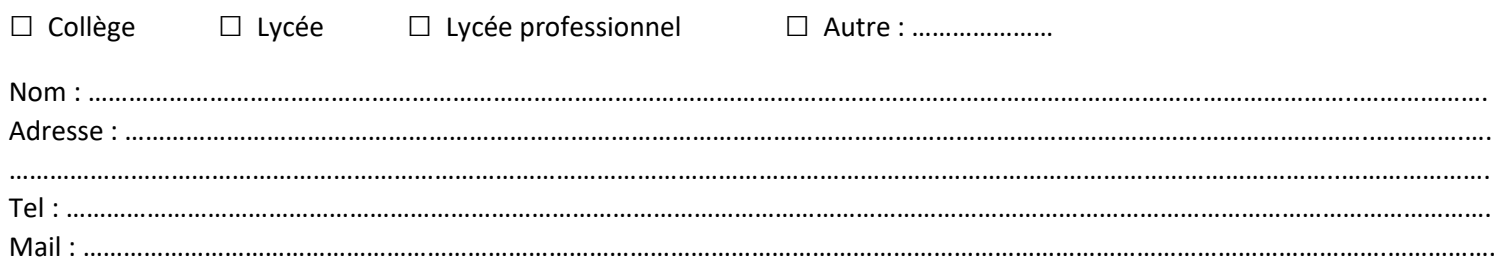

#### **PERSONNE REFERENTE**

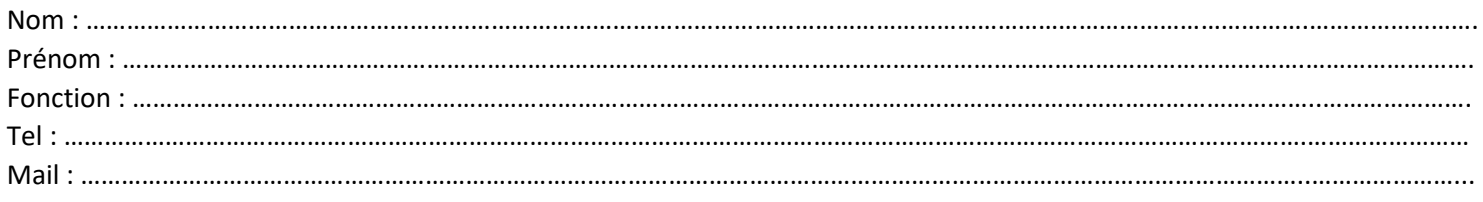

#### **CLASSE CONCERNEE**

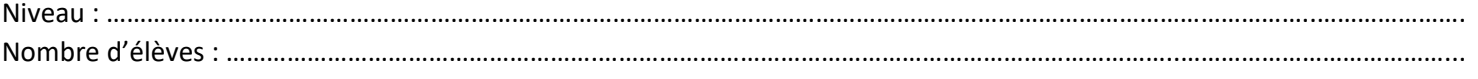

#### **PERIODE(S) DE L'ANNEE SOUHAITEE(S)** : ……………………………………………………………………………………………………………………..……….

Une fois le planning fixé, vous serez contacté(e) pour être informé(e) que votre classe a pu être inscrite sur une audience pédagogique et de la date de celle-ci.

*Nous attirons votre attention sur le fait que le tribunal judiciaire est un lieu de travail. Il est important de rappeler, aux jeunes que l'audience est une audience réelle qui revêt un caractère solennel. Il vous est donc demandé de veiller aux bons comportements des élèves.*